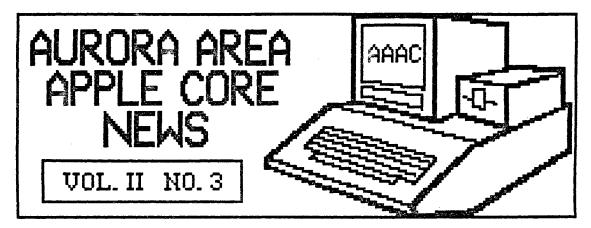

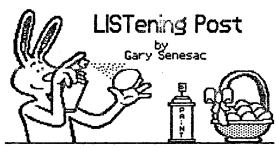

Well, if Easter is almost here can spring be far behind? I certainly hope not! Like most of you, "ve had enough winter to last for a while.

My schedule has been a bit jammed of late, and the time to put together this news-letter has been very difficult to come by this month. If it it seems slightly out of sync, I hope you'll understand.

Speaking of which, if any of you feel like submitting an article for the AAAC News, please don't be bashful! I can assure you that the editor-in-chief is a push over and will publish virtually anything remotely related to computing!

I have had several inquiries from members just wanting to know what others were doing with their machines. As a user group, we are supposed to be a forum for exchanging ideas, views, experiences, etc. It is impossible for me to gather such info and analyize it singlehandedly! Anyone interested?

You may have noticed on the back of this newsletter, that we now have an "official" club mailing address; P.O. Box 2805, Aurora, IL 60507. Another small step in the evolution of a user group.

At the Board meeting last week, we decided to solicit various manufacturers of software to see if they would be willing to submit their programs to us for review and possible demonstration at a meeting. The feeling of the Board is that there is a good possibility of a positive reaction from many companies. The worse they could do would be to say no!

If we are successful in having programs submitted for review/demonstration purposes we will need volunteers (here he goes again!) to do the grunt work. As an incentive, if the software does not have

to be returned, it will be awarded to the member who reviews the product and writes up an article for the News. Is any one interested now?

Finally, an observation or two. ! have had several phone calls in the last few weeks from members seeking advice on printers, word processors, DOS commands, BASIC, etc., etc. While I don't mind giving help if I can, from the nature of some of the questions it is apparent that some of us are averse to reading.

User documentation is notorious for being only slighlty less understandable than the instructions for building a nuclear device in your basement! However, if it's all that is available, you must be prepared to bite the bullet and actually read the darn thing!

If that route is not enough, look into the purchase of a program specific book written by a thrid party author. These are usually pretty good and a lot of tips and tricks can be had for a little reading time invested.

Subscribing to at least one or two good computer magazines is another excellent way to pick up valuable information that may prove useful one day. Pay particular attention to the letters to the editor, any help or advice articles and industry news announcements. If you are having a problem, someone else probably is too!

Free advice given to solve your problem may be worth its price and no more! Try to do all you can to be your own "expert"!

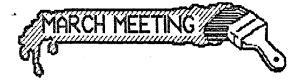

Our next meeting will be at 7:00 PM on Thursday, March 13th in the Waubonsee Community College Student Center. We will meet upstairs in the Governor's Room.

Due to popular demand, our program will feature a return appearance of AppleWorks! Glen Sheilds and I will present the program, but audience participation is encouraged. Because AppleWorks is so big, we will devote the next three or four meeting programs to cover it entirely.

This program will focus on configuring AppleWorks for your printer, formatting data disks, and word processor text entry and editing.

The April program will be devoted to the data base, including setting up both table and mailing label formats. May's program will feature use of the spreadsheet and transfer of data between AppleWorks' various modules.

Finally, in June we hope to demonstrate a variety of third party software for use with AppleWorks to do graphing, spell checking, mail merging, etc. GraphWorks, MegaWorks, Sidekick, and others are some of the possibilities. Plan on attending all of these meetings and learn all you can about Apple's premiere software package!

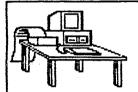

## Apple //c in AAAC future?

Another good reason to attend the March meeting will be to cast your vote on the purchase of an Apple //c system for the club. We have grown to almost 90 members now, and the treasury appears to be in sound enough shape to stand the shock.

The primary purposes for having a club computer are to reproduce multiple copies of public domain software for the club library and to always have access to a

# MicroTech

Echo Disks 60¢!

SSDD-10/\$6.50 20/\$12.50 30/\$18.00 DSDD-10/\$7.50 20/\$14.50 30/\$21.00

Sentinel Disks 66¢!

SSDD - 10/\$7.00 20/\$13.50 30/\$20.00 DSDD - 10/\$8.00 20/\$15.50 30/\$23.00

3%" Nashua Disks

VeriFlex Disks 90¢

Disk Files

60 disk file case - \$7.50!!! Roll Top file - \$24.00

Pin Feed Labels

Printer Ribbons

Apple DMP & ImageWriter \$5.00 Colors for above: \$5.50 Special Color Pack: 6/\$24.00 Other brands, too!

Disk Notchers \$8.00

See us at the meeting or call!

machine for use at club meetings.

Art Shaff has been making all the public domain copies on his own machine since the AAAC was founded. While I appreciate Art's efforts, I don't feel it is fair of the group to expect any member to wear out his personal equipment for the benefit of everyone else. Also, it is usually quite a hassle to round up a computer, monitor(s) compatible printer, etc., to use at the meetings for demonstrations. Having our own machine would make life much easier!

If you are getting the impression I am in favor of purchasing a //c, your logic processes are functioning correctly! However, since this is not a decision to be taken lightly, plan on attending the March meeting and express your opinion when the vote is called.

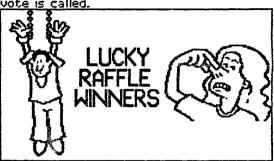

Last month's meeting saw the beginning of a new feature at AMAC gatherings. Jack Hammond launched the monthly raffle with three very nice prizes for some of our members

Robert Balchumas won a nice Apple belt buckle, Mike Melles picked up an Apple coffee mug filled with Valentine's day candy and yours truly won a computer trivia game entitled FAX. Kudos to Jack and Lois for coming up with the idea and buying the prizes to get the raffle going. Just make sure the President wins often!

If you feel like adding a bit of excitement to your life, be sure to see Jack or Lois at the meeting and get some tickets. Don't forget to have your membership card handy! While the prizes aren't as big as the state lottery (yet!), the odds are considerably better! Besides, if enough of you take a chance and lose, we may be able to afford a printer for the //c! And a mouse! And an LCD screen! And .....

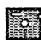

### DISKS OF THE MONTH

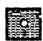

If you've got any green stuff left, you might want to check out the new disks of the month Art will have for us. A very timely subject is addressed in The Return of Halley's Comet, an educational disk for young and old. Simple explanations of the components of a comet, along with some nice graphics of an elliptic orbit, where to look in the sky to spot Halley, etc. are covered.

A ProDOS utilities disk from the International Apple Core offers lots of nice goodies to ease file selection, copying, and date stamping of files. Also included is a ProDOS line editor to simplify Applesoft programming and a disk editor which will allow you to search, modify and, gasp, destroy the contents of your ProDOS disks! For the gamers out there, there will also be another Eamon adventure.

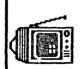

### LIGHTS, CAMERA, ACTION!

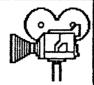

If you have a VCR, you might be interested in discovering the possibilities of hooking the machine up to your computer and recording the action on screen. Glen Shields and I have both been experimenting a bit and have discovered that it is very easy to record graphics and 40 column text displays directly off the Apple!

All you need is a "Y" adapter, such as a Radio Shack 42-2436, and a piece of cable with phono plugs on each end. Connect the "Y" adapter to the video out on the back of the Apple, reconnect the cable to the monitor and the second cable to your VCR's video in jack. Then run your favorite graphic and record it in color!

Why bother? Well, Glen and I were interested in the possibilites of using this as a means of creating demonstration tapes of programs for our meetings. But, another intriguing possibility exists in making your own "graphic" movies, complete with text titles! Several good graphic programs can be used to make the pictures for recording. Graphics Magician and Dazzle Draw, for example, can create the graphic pictures and then replay them back to the VCR. (Dazzle Draw, being double hi-res, can only store six pictures on a disk!)

Glen has created some interesting effects by using the Screen Magic kaleidoscopes in the Print Shop. If you don't have a color monitor, you will probably be surprised at the variety of color patterns this seldom used module of Print Shop can create!

If you also have a video camera, this technique can be used to create some nice special effects that can be edited your own videos. If you want to try and get real fancy, check out some of the graphic packages that allow you to add animation to the end result. Takel, Movie Maker and Fantavision are all modestly priced packages that permit you to create your own "graphic movies".

I haven't begun to explore all of the possibilities yet, but this is certainly a novel use of your computer! Professional character generators to title videos cost as much or more than your Apple and can only produce text! You've already got most of the hardware sitting on the desk!

Unfortunately, recording of 80 column text is not as dramatic. When replayed, the characters look a bit fuzzy and out of focus. If we make any major break throughs, you can read about it here!

### EXTRA EXTRA! \$10 MOUSEDESK SPECIAL OFFER TIL MARCH 31ST!

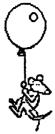

If you weren't at the February meeting you might have missed the announcement about a special disk offer! International Solutions is offering a giveaway of their MouseDesk program for a \$10 shipping and handling charge until March 31st, 1986.

MouseDesk is a program selector that simulates a Macintosh like desktop on the 128k //e and //c. It allows you to take advantage of pull-down menus, windows and dialog boxes with either a mouse or the keyboard. I just received mine this week, but haven't had a chance to try it yet!

MouseDesk only runs ProDOS applications, but comes in both 5.25 inch floppy disk and 3.5 inch Unidisk configurations. If you would like more information, see the March issue of A+ magazine for a nice review of both MouseDesk and Catalyst 3.0.

MouseDesk can be ordered from International Solutions, P.O. Box 3541, Saratoga, CA 95070-1541. Tell them you saw the \$10 offer in A+ magazine and be sure to ask for the proper format disk you need for your drives. Hurry! March 31st is close!

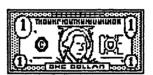

### NEW BY-LAW ALLOWS \$100 SPENDING LIMIT

A new By-Law, Article VII - Expenditures, has been enacted by the Board. As required by Article VI - Amendments, the new By-Law is published below.

"Any expenditure of funds from the Treasury of The Aurora Area Apple Core exceeding one hundred dollars (\$100) must be approved by a vote of the membership at a regular organization meeting. Expenses less than this amount may be incured by the Officers in conducting the normal business affairs of the organization without prior approval of the membership.

In either instance, adequate documentation of expenses, in the form of receipts, invoices or ledger postings, shall be maintained by the Treasurer and made available to the Finance Committee in conjunction with the annual audit and financial report to the membership."

If you picked up your Constitution last month, you will notice this new By-Law is already included. This notice satisfies the requirement of Article VI.

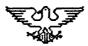

PRESIDENT VICE-PRESIDENT SECRETARY TREASURER
Gary Senesac Glen Shields Cathy Tardy Art Shaff
879-7724 S52-8565 377-1804 898-9528

GROUP NEWSLETTER SOFTWARE
PURCHASES EDITOR LIBRARY PROGRAMS
Marcia Swan Gary Senesac Art Shaff Glen Shields
892-5988 879-7724 898-9528 552-8565

DIRECTORS: Mike Miller Jan Sprague
553-5248 879-6652

The Aurora Area Apple Core meets on the 2nd Thursday of each month at 760 PM in the Maubonsee Community College Student
Center Bldg. The public is cordially invited to attend

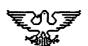

# AURORA AREA APPLE CORE

P.O. Box 2885 Aurora IL 60507

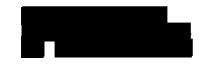

ද්ථ

D

B

& 87

D

හි

# AURORA AREA APPLE

PROGRAM ASSISTANCE VOLUNTEERS

D B & P & 87 B

**APPLENORKS** Gary Senesac 879-7724 PFS FILE PFS REPORT

Margo Brenart 553-9299

PFS WRITE

APPLEHRITER

Harvey Greene 859-0604 Bob Hauth 553-9117 Barbara LaCure 897-6599

BASIC

Rodger Moring 553-7567 Gary Senesac 879-7724

PRINT SHOP Bob Hauth 553-9117

DOLLARS & SENSE

Steve Turner 553-0066

WORD JUGGLER

Barbara LaCure 897-6599